# Knowledge Organiser Year 7 I.T. Term 2

**Key Topics covered in Term 2:**

# **Office 365**

Understand how to access online platform to **MS Word Skills**

Understanding key skills and short cuts.

# **Review Skills**

Understanding how to take a step back and look at your work in a critical manner to understand how you can improve and what went well.

### **Presentation Skills**

PowerPoint presentation skills, understanding transition, animation and hyperlinks

#### **The Cloud**

Files and programs that are only available on the internet are often referred to as being in the cloud.

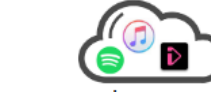

These files or programs can be accessed from anywhere on any device with an internet connection. Common examples are BBC iPlayer, iTunes and Spotify.

You can access Office365 by clicking the link on your desktop and sign in using your [hnumber@omacademy.org.uk](mailto:hnumber@omacademy.org.uk) and your network password.

It is really useful as it saves your work automatically and regular intervals and you can access it at home as well as School.

#### **Sharing information**

Documents made on Office 365 are stored in the **cloud** so they are easy to share with other students or teachers.

Open the document you want to share and click the **share** button.

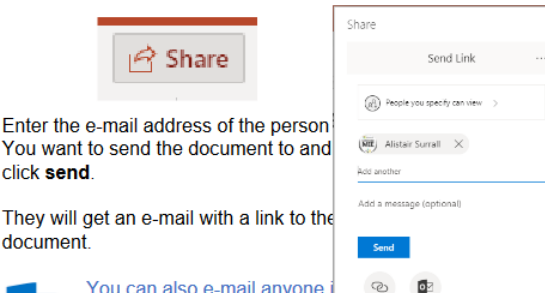

Concline Cutton

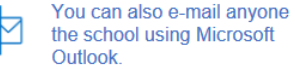

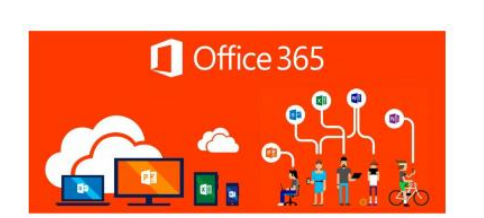

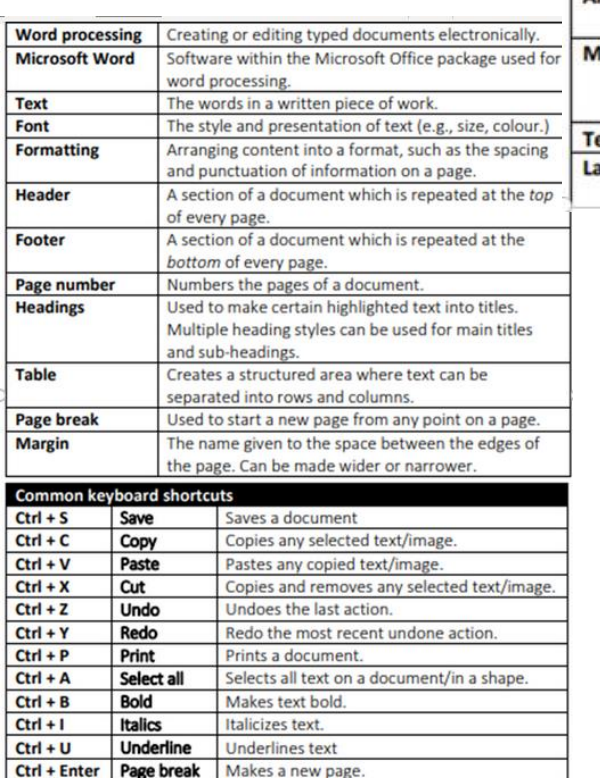

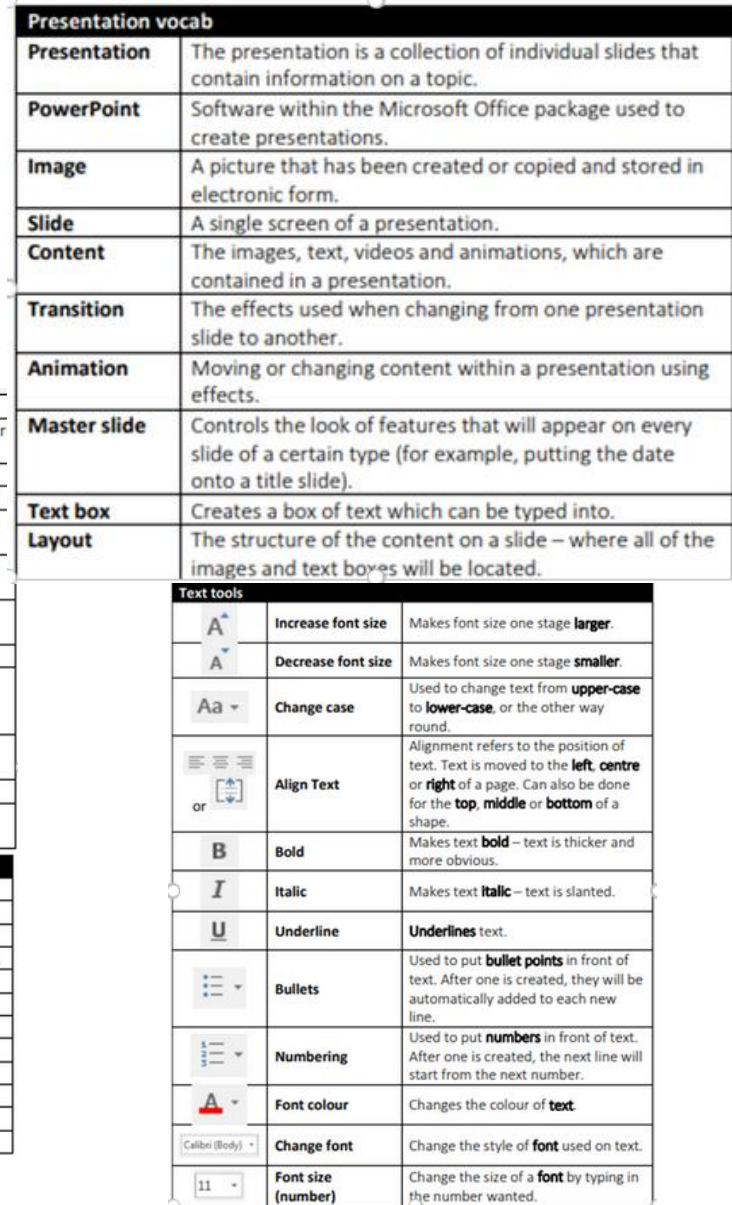